## **Table of Contents**

| ∟napτ∈ | er 21: Folder – Tra    | vei kequest |                                                    | 21-1  |
|--------|------------------------|-------------|----------------------------------------------------|-------|
| Repo   | Available to:<br>Uses: | ☑ Analysis  |                                                    | 21-1  |
| Repo   | Available to: Uses:    | ☑ Analysis  | ☑ Travel / TripLink Data                           | 21-3  |
| Repo   | Available to:<br>Uses: | ☑ Analysis  | ☑ Travel / TripLink Data                           | 21-4  |
| Repo   | Available to: Uses:    | ✓ Analysis  |                                                    | 21-5  |
| Repo   | Available to: Uses:    | ✓ Analysis  | ☑ Travel / TripLink Data                           | 21-7  |
| Repo   | Available to:<br>Uses: | ☑ Analysis  | ☑ Travel / TripLink Data                           | 21-9  |
| Repo   | Available to:<br>Uses: | ✓ Analysis  | ☑ Travel / TripLink Data                           | 21-11 |
| Repo   | Available to: Uses:    | Details     | ☑ Intelligence<br>☑ Travel / TripLink Data<br>n*** | 21-13 |

# **Revision History**

| Date               | Notes / Comments / Changes                                                                                                    |
|--------------------|----------------------------------------------------------------------------------------------------|
| May 20, 2023       | Renamed the Completed Travel Requests Without Expense Report Entry the report to Authorized Travel Requests Without Expense Report Entry and updated the report images.                                                                     |
| February 18, 2023  | Made the following updates to the <i>Report: Completed Travel Requests Without Expense Report Entry</i> section:                                                                                                    |
|                    | <ul> <li>Renamed the section from Report: Completed Travel Requests Without Expense Reports to Report: Completed Travel Requests Without Expense Report Entry. The report was renamed with the February 2023 release.</li> </ul>            |
|                    | Updated the images in the section to display the new report name.                                                                                                    |
| January 21, 2022   | Updated the copyright year; no other changes; cover date not updated                                                                                                    |
| February 20, 2021  | Updated the copyright year; no other changes                                                                                                    |
| September 19, 2020 | Updated the <b>Prompts</b> page and report images for the Travel Requests by Country report. The <b>Departure Country</b> and <b>Countries</b> labels were renamed to <b>Departure Country/Region</b> and <b>Countries/Region</b> .         |
| January 8, 2020    | Changed copyright; no other content changes                                                                                                    |
| September 21, 2019 | Updated the image of the Travel Requests by Segment report to include the new <b>Expense Type</b> column.                                                                                                    |
| April 13, 2019     | Updated the <b>Prompts</b> page and report images of the Travel Request by Segment report to include the updates to the <b>Prompts</b> page, and the addition of the <b>Request Policy</b> and <b>Request Purpose</b> columns to the report |
| February 9, 2019   | Removed references to Insight Premium from the guide and updated copyright                                                                                                    |
| January 13 2018    | Changed copyright; no other content changes                                                                                                    |
| December 15 2016   | Changed copyright; no other content changes                                                                                                    |
| November 17 2016   | Updated report images to match the current application                                                                                                    |
| August 15 2016     | Added the Workflow Aging – Details report                                                                                                    |
| March 23 2016      | Changed the text under the heading from <b>Travel Data</b> to <b>Travel / TripLink Data</b> ; no other content changes                                                                                                    |
| September 18 2015  | Changed the chapter number; no other content changes                                                                                                    |
| August 14 2015     | Moved from single book to individual "chapters" – no content changes                                                                                                    |

# **Chapter 21: Folder – Travel Request**

## **Report: Approved Travel Requests by Employee**

Available to: ☑ Analysis ☑ Intelligence

Uses: ☐ Expense Data ☐ Travel / TripLink Data

\*\*\*Not applicable for Standard Edition\*\*\*

This report will display all Travel Requests that are currently in use.

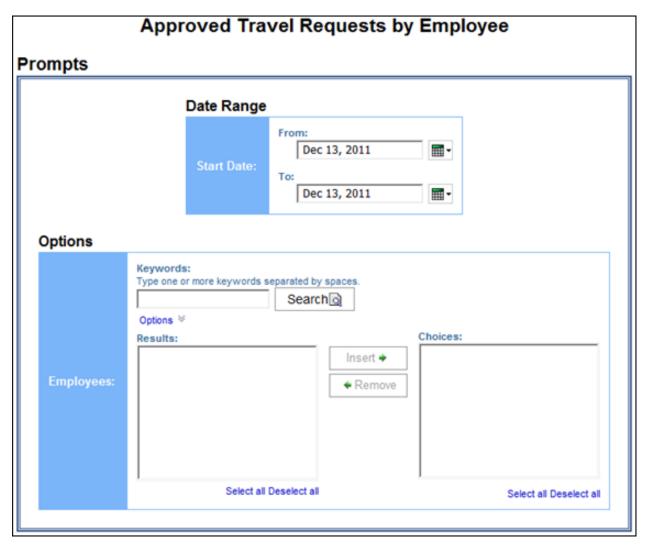

|               | Approved Travel Requests by Employee  Start Date Between Jun 1, 2011 and Dec 13, 2011  Reporting Currency: USD |                        |                      |                 |                 |                      |                        |                    |  |  |  |  |
|---------------|----------------------------------------------------------------------------------------------------|------------------------|----------------------|-----------------|-----------------|----------------------|------------------------|--------------------|--|--|--|--|
| Employee      | Employee<br>ID                                                                                                 | Travel Request Name    | Travel<br>Request ID | Start<br>Date   | End<br>Date     | Request<br>Policy    | Request Purpose        | Approved<br>Amount |  |  |  |  |
| Employee Name | Emp ID                                                                                                    | Travel Request<br>Name | 22AW                 | Dec 5,<br>2011  | Dec 16,<br>2011 | IT Request<br>Policy | Travel Request Purpose | 166.00             |  |  |  |  |
| Employee Name | Emp ID                                                                                                    | Travel Request<br>Name | 224Y                 | Nov 28,<br>2011 | Dec 3,<br>2011  | IT Request<br>Policy | Travel Request Purpose | 2,809.28           |  |  |  |  |
| Employee Name | Emp ID                                                                                                    | Travel Request<br>Name | 229V                 | Dec 5,<br>2011  | Dec 8,<br>2011  | IT Request<br>Policy | Travel Request Purpose | 1,518.00           |  |  |  |  |
|               |                                                                                                    | Travel Request<br>Name | 224E                 | Sep 26,<br>2011 | Sep 29,<br>2011 | IT Request<br>Policy | Travel Request Purpose | 1,386.00           |  |  |  |  |
| Employee Name | Emp ID                                                                                                    | Travel Request<br>Name | 2297                 | Nov 9,<br>2011  | Nov 10,<br>2011 | IT Request<br>Policy | Travel Request Purpose | 227.50             |  |  |  |  |
|               |                                                                                                    | Travel Request<br>Name | 227V                 | Oct 11,<br>2011 | Oct 12,<br>2011 | IT Request<br>Policy | Travel Request Purpose | 229.50             |  |  |  |  |
|               |                                                                                                    | Travel Request<br>Name | 2285                 | Oct 26,<br>2011 | Oct 27,<br>2011 | IT Request<br>Policy | Travel Request Purpose | 227.50             |  |  |  |  |

# Report: Authorized Travel Requests Without Expense Report Entry

Available to: 

✓ Analysis 
✓ Intelligence

Uses: ☐ Expense Data ☐ Travel / TripLink Data

\*\*\*Not applicable for Standard Edition\*\*\*

This report will display all completed Travel Requests that do not have a Travel Request line item associated to a report entry. This will allow finance departments to identify liabilities and plan appropriately.

#### **Report Prompts**

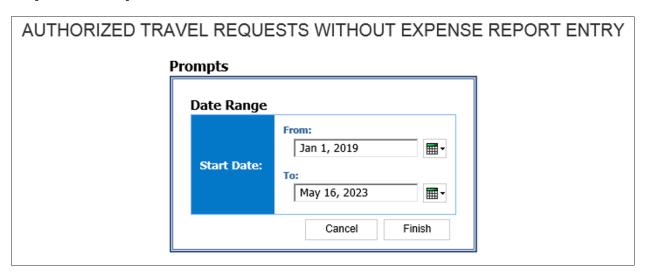

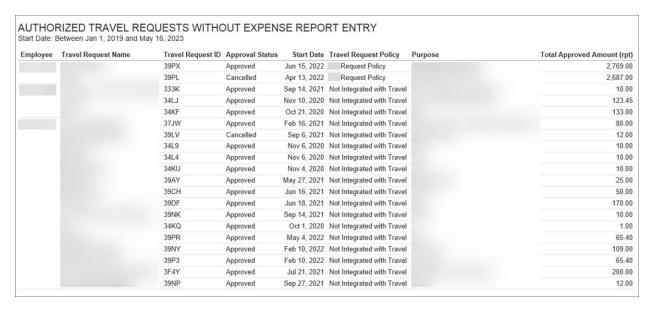

## **Report: Top 10 Longest to Approve**

Uses: ☐ Expense Data ☐ Travel / TripLink Data

\*\*\*Not applicable for Standard Edition\*\*\*

This report provides a rank of the longest time to approve Travel Requests. This provides actionable information to the user and allows them to check whether it was due to a specific criteria or approver.

#### **Report Prompts**

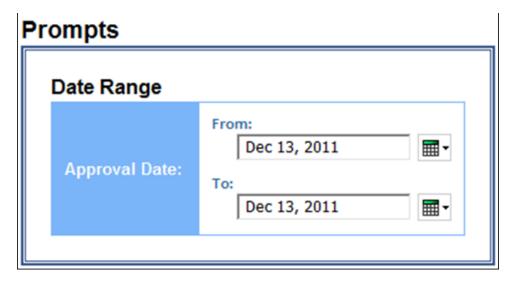

|      | Top 10 Longest to Approve Approval Date Between Jun 1, 2011 and Dec 13, 2011 |               |                     |                 |                         |                          |                  |  |  |  |  |  |
|------|------------------------------------------------------------------------------|---------------|---------------------|-----------------|-------------------------|--------------------------|------------------|--|--|--|--|--|
| Rank | Approver                                                                     | Employee      | Travel Request Name | Approval Status | Date Sent to Approver   | Date Approved            | Days to Approval |  |  |  |  |  |
| - 1  | Approver Name                                                                | Employee Name | Travel Request Name | Approved        | Oct 6, 2011 9:26:52 PM  | Oct 11, 2011 11:13:55 AM | 5                |  |  |  |  |  |
| 2    | Approver Name                                                                | Employee Name | Travel Request Name | Approved        | Nov 15, 2011 4:49:00 PM | Nov 18, 2011 9:06:04 PM  | 4                |  |  |  |  |  |
| 3    | Approver Name                                                                | Employee Name | Travel Request Name | Approved        | Dec 3, 2011 12:54:25 AM | Dec 6, 2011 11:31:35 PM  | 3                |  |  |  |  |  |
| 4    | Approver Name                                                                | Employee Name | Travel Request Name | Approved        | Sep 13, 2011 8:30:25 PM | Sep 14, 2011 6:18:23 PM  | 2                |  |  |  |  |  |
| 5    | Approver Name                                                                | Employee Name | Travel Request Name | Approved        | Oct 5, 2011 1:36:25 PM  | Oct 6, 2011 1:32:38 PM   | 1                |  |  |  |  |  |

## **Report: Travel Requests by City**

Available to: ☑ Analysis ☑ Intelligence

Uses: ☐ Expense Data ☐ Travel / TripLink Data

\*\*\*Not applicable for Standard Edition\*\*\*

This report displays the total number of Travel Requests filed on a city by city basis.

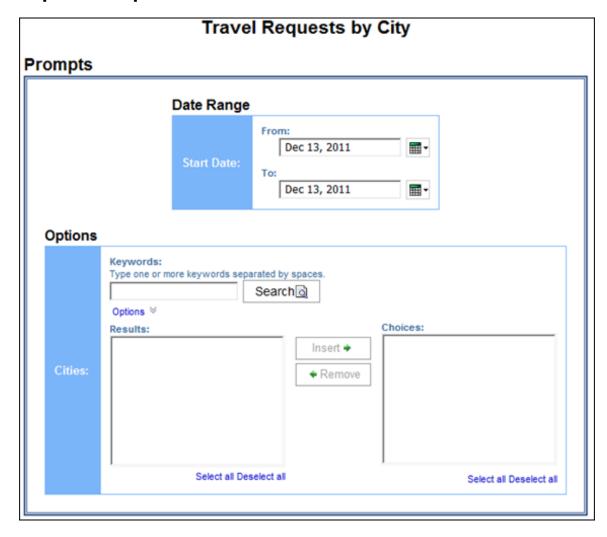

|      |                             |                                          |                   |              | <u>uests l</u> | <del></del>                          |                                       |                       |
|------|-----------------------------|------------------------------------------|-------------------|--------------|----------------|--------------------------------------|---------------------------------------|-----------------------|
|      |                             |                                          | Start Date:       |              |                | nd Nov 17, 2016                      |                                       |                       |
|      |                             |                                          |                   | Reporting    | Currency: l    | JSD                                  |                                       |                       |
| City | Employee                    | Travel Request Name                      | Travel Request ID | Start Date   | End Date       | Request Policy                       | Purpose                               | Total Approved Amount |
|      | Admin-ENT, Global Traveller | Trip from Seattle to Denver              | 2224              | Jan 24, 2012 | Jan 26, 2012   | Default Request Policy               |                                       | 658.38                |
|      | Admin-ENT, Global Traveller | Trip from Seattle to Denver              | 2226              | Mar 6, 2012  | Mar 8, 2012    | Default Request Policy               |                                       | 688.38                |
|      | Admin-ENT, Global Traveller | Trip from Seattle to San Francisco       | 2225              | Jan 9, 2012  | Jan 11, 2012   | Default Request Policy               |                                       | 977.87                |
|      | Admin, Jeremy James         | Mobile Approval Testing Request          | 346A              | Jul 1, 2013  | Jul 2, 2013    | Default Request Policy               | Testing Mobile Manager Approval       | 900.00                |
|      | Admin, Jeremy James         | Testing for Demo 1                       | 3469              | Jun 26, 2013 | Jun 27, 2013   | Default Request Policy               | Client Meetings                       | 795.00                |
|      | Admin, Jeremy James         | Trip from Seattle to Boston              | 346C              | Jun 26, 2013 | Jun 27, 2013   | Default Request Policy               | Demo                                  | 1,145.97              |
|      | Admin, Jeremy James         | With Cash Advance                        | 33WH              | Feb 27, 2013 | Feb 28, 2013   | Default Request Policy               | To test Cash Advances                 | 700.00                |
|      | Anderson, Cameron Lee       | DoD Chicago onsite visit                 | 36FR              | May 26, 2015 | May 27, 2015   | DoD Civilian Employee Request Policy | Concur Travel training pre-deployment | 592.24                |
|      | Anderson, Cameron Lee       | Second Try                               | 36EW              | Jul 24, 2015 | Jul 27, 2015   | DoD Civilian Employee Request Policy |                                       | 1,432.08              |
|      | Anderson, Cameron Lee       | Trip from Denver to Minneapolis/St. Paul | 36PG              | Jan 11, 2016 | Jan 13, 2016   | DoD Civilian Employee Request Policy |                                       | 671.69                |
|      | Anderson, Cameron Lee       | Trip from New Orleans to Denver          | 36EY              | Jun 15, 2015 | Jun 18, 2015   | DoD Civilian Employee Request Policy |                                       | 1,765.75              |
|      | Anderson, Cameron Lee       | Trip from New Orleans to Orlando         | 36F3              | Jul 13, 2015 | Jul 15, 2015   | DoD Civilian Employee Request Policy |                                       | 884.60                |
|      | Anderson, Cameron Lee       | Trip from New Orleans to Salt Lake City  | 36F4              | Jul 21, 2015 | Jul 24, 2015   | DoD Civilian Employee Request Policy |                                       | 1,456.19              |
|      | Anderson, Cameron Lee       | Trip from Orlando to Las Vegas           | 36DC              | Aug 17, 2015 | Aug 19, 2015   | Request Policy (NBP)                 |                                       | 1,157.89              |
|      | Anderson, Cameron Lee       | Trip from Orlando to New Orleans         | 36FV              | Aug 10, 2015 | Aug 13, 2015   | DoD Civilian Employee Request Policy |                                       | 1,065.90              |
|      | Anderson, Cameron Lee       | Trip from Orlando to New Orleans         | 36FX              | Jun 16, 2015 | Jun 18, 2015   | DoD Civilian Employee Request Policy | Concur Travel training pre-deployment | 882.53                |
|      | Anderson, Cameron Lee       | Trip from Washington Dulles Intl, Washin | 36FY              | Jun 15, 2015 | Jun 19, 2015   | DoD Civilian Employee Request Policy |                                       | 1,128.20              |
|      | Anderson, Cameron Lee       | Trip from Washington to Denver           | 36JL              | Aug 17, 2015 | Aug 20, 2015   | Request Policy (NBP)                 |                                       | 1,263.32              |
|      | Anderson, Cameron Lee       | Trip from Washington to Orlando          | 36EV              | Jul 20, 2015 | Jul 23, 2015   | DoD Civilian Employee Request Policy |                                       | 1,432.08              |
|      | Anderson, Cameron Lee       | Trip from Washington to Seattle          | 36JK              | Sep 7, 2015  | Sep 14, 2015   | Request Policy (NBP)                 |                                       | 2,659.65              |

## **Report: Travel Requests by Country**

Available to: 

Analysis 

Intelligence

Uses: ☐ Expense Data ☐ Travel / TripLink Data

\*\*\*Not applicable for Standard Edition\*\*\*

This report displays the total number of Travel Requests filed on a country by country basis.

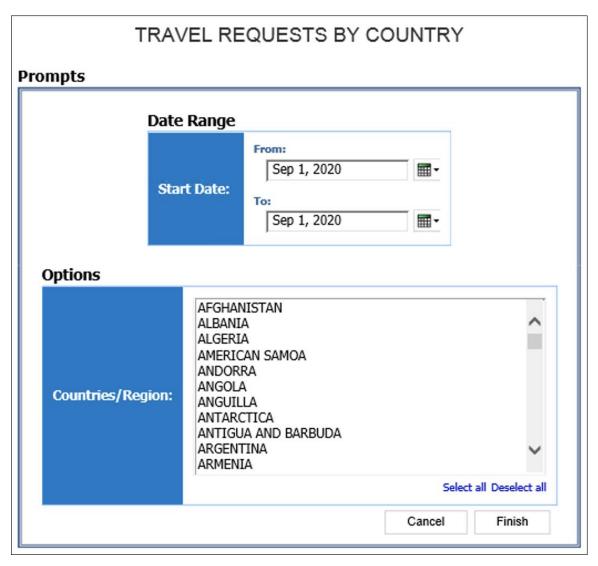

#### TRAVEL REQUESTS BY COUNTRY

Start Date: Between Sep 1, 2017 and Sep 1, 2020 Reporting Currency: USD

| Departure Country/Region | Employee       | Travel Request Name       | Travel Request ID | Start Date   | End Date     |
|--------------------------|----------------|---------------------------|-------------------|--------------|--------------|
| Departure Country/Negron |                |                           |                   |              |              |
|                          | Brown, Terry T | Flight to Chicago         | 3DNJ              | Oct 10, 2019 | Oct 12, 2019 |
|                          | Brown, Terry T | New York Conference       | 3GMW              | Feb 4, 2020  | Feb 7, 2020  |
|                          | Brown, Terry T | Trip to Paris             | 39PG              | Dec 24, 2018 | Dec 28, 2018 |
|                          | Brown, Terry T | Trip to Paris             | 3KMK              | Jun 9, 2020  | Jun 16, 2020 |
| FRANCE                   | Brown, Terry T | Trip to Paris             | 39PG              | Dec 24, 2018 | Dec 28, 2018 |
|                          | Brown, Terry T | Trip to Paris             | 3C7Y              | Oct 8, 2019  | Oct 13, 2019 |
| UNITED STATES            | Brown, Terry T | Business Lunch 2          | 3KM4              | Mar 10, 2020 | Mar 13, 2020 |
|                          | Brown, Terry T | Car Rental                | 3DNG              | Mar 23, 2019 | Mar 26, 2019 |
|                          | Brown, Terry T | Car Rental for Site Visit | 3KMA              | Mar 10, 2020 | May 13, 2020 |
|                          |                |                           |                   |              |              |

| End Date     | Request Policy                    | Purpose                          | Total Approved Amount |
|--------------|-----------------------------------|----------------------------------|-----------------------|
| Oct 12, 2019 | Default Request Policy            | client meeting                   | 0.00                  |
| Feb 7, 2020  | Travel Request Policy             | Leadership conference            | 670.00                |
| Dec 28, 2018 | Travel Request Policy             | Work with Team Leon              | 3,350.00              |
| Jun 16, 2020 | Default Request Policy            | Sales Conference                 | 1,747.79              |
| Dec 28, 2018 | Travel Request Policy             | Work with Team Leon              | 3,350.00              |
| Oct 13, 2019 | Travel Request Policy             | Client site visit                | 1,420.22              |
| Mar 13, 2020 | Auto Create report Request Policy | business lunch                   | 444.62                |
| Mar 26, 2019 | Travel Request Policy             | Car rental for client site visit | 250.00                |
| May 13, 2020 | Travel Request Policy             | client site visit                | 444.62                |

## **Report: Travel Requests by Segment**

Available to: ☑ Analysis ☑ Intelligence
Uses: □ Expense Data ☑ Travel / TripLink Data
\*\*\*Not applicable for Standard Edition\*\*\*

This report shows the Travel Request Segment activity for a company.

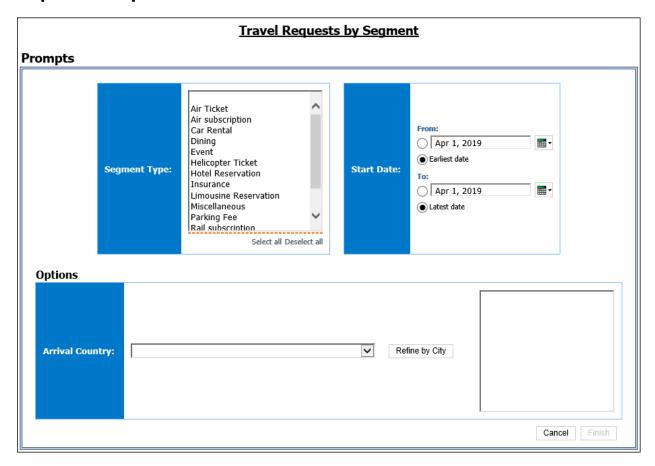

| Start Date: On or after  | Ticket, Air subscription, Authorized I | Exceptions, Car Re   | ntal, Compliance, | Dining, Event, Ho   | tel Reservation, Insurance, | Limousine Reservation |
|--------------------------|----------------------------------------|----------------------|-------------------|---------------------|-----------------------------|-----------------------|
| Employee                 | Travel Request Name                    | Travel Request<br>ID | Expense<br>Type   | Requested<br>Amount | Request Policy              | Request<br>Purpose    |
| Anderson, Cameron<br>Lee | Trip from Washington to Seattle        | 36JK                 | Airfare           | 321.99              | Request Policy (NBP)        |                       |
|                          |                                        |                      |                   |                     | Request Policy (NBP)        |                       |
|                          |                                        |                      | Car Rental        | 282.58              | Request Policy (NBP)        |                       |
|                          |                                        |                      | Hotel             | 1,149.58            | Request Policy (NBP)        |                       |
| Anderson, Cameron<br>Lee | Trip from Washington to Seattle        | 36K7                 | Airfare           | 327.50              | Request Policy (NBP)        |                       |
|                          |                                        |                      |                   |                     | Request Policy (NBP)        |                       |
|                          |                                        |                      |                   |                     | Request Policy (NBP)        |                       |
|                          |                                        |                      |                   |                     | Request Policy (NBP)        |                       |
|                          |                                        |                      | Car Rental        | 128.71              | Request Policy (NBP)        |                       |
|                          |                                        |                      | Hotel             | 202.25              | Request Policy (NBP)        |                       |

| ousine Reservati   | ion, Meals, Misce | ellaneous, Parking F | Fee, Per l    | Diem Locations  | s, Rail su | bscription, Rail  | way Ticket, Taxi Bo  | ooking, Taxi Fa  | ıre, Visa        |
|--------------------|-------------------|----------------------|---------------|-----------------|------------|-------------------|----------------------|------------------|------------------|
| Request<br>Purpose | Agency<br>Booked  | Start Date           | Start<br>Time | End Date        |            | Departure<br>City | Departure<br>Country | Arrival City     | Arrival Country  |
|                    | Υ                 | Sep 7, 2015          | 08:15         | Sep 7, 2015     | 11:00      | Washington        | UNITED STATES        | Seattle          | UNITED<br>STATES |
|                    | Υ                 | Sep 14,<br>2015      | 13:04         | Sep 14,<br>2015 | 21:08      | Seattle           | UNITED STATES        | Washington       | UNITED<br>STATES |
|                    | Υ                 | Sep 7, 2015          | 11:00         | Sep 14,<br>2015 | 13:04      | Seattle           | UNITED STATES        | Seattle          | UNITED<br>STATES |
|                    | Υ                 | Sep 7, 2015          | 15:00         | Sep 14,<br>2015 | 12:00      |                   |                      | Seattle          | UNITED<br>STATES |
|                    | Υ                 | Sep 14,<br>2015      | 11:00         | Sep 14,<br>2015 | 13:29      | Washington        | UNITED STATES        | Los Angeles      | UNITED<br>STATES |
|                    | Υ                 | Sep 14,<br>2015      | 16:12         | Sep 14,<br>2015 | 18:58      | Los Angeles       | UNITED STATES        | Seattle          | UNITED<br>STATES |
|                    | Υ                 | Sep 16,<br>2015      | 17:43         | Sep 16,<br>2015 | 19:50      | Seattle           | UNITED STATES        | San<br>Francisco | UNITED<br>STATES |
|                    | Υ                 | Sep 16,<br>2015      | 22:30         | Sep 17,<br>2015 | 06:41      | San Francisco     | UNITED STATES        | Washington       | UNITED<br>STATES |
|                    | Υ                 | Sep 14,<br>2015      | 18:58         | Sep 16,<br>2015 | 17:43      | Seattle           | UNITED STATES        | Seattle          | UNITED<br>STATES |
|                    | Υ                 | Sep 14,<br>2015      | 16:00         | Sep 16,<br>2015 | 12:00      |                   |                      | Seattle          | UNITED<br>STATES |

## **Report: Travel Requests Pending Approval**

Available to: ☑ Analysis ☑ Intelligence
Uses: □ Expense Data ☑ Travel / TripLink Data
\*\*\*Not applicable for Standard Edition\*\*\*

This report will give users an immediate view of all Travel Request that need to be approved.

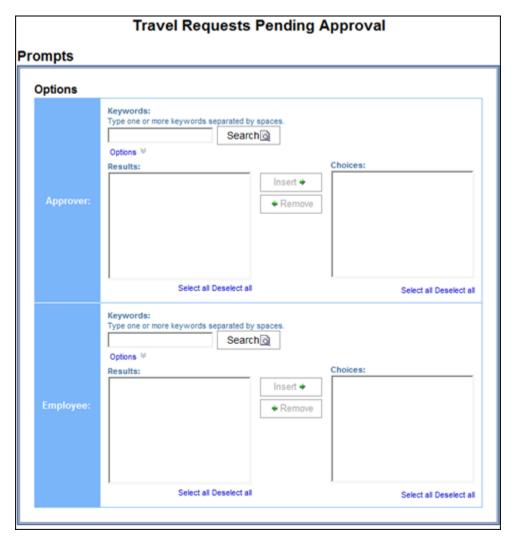

| Approval Limit Date | Travel Request Name                   | Travel Request ID | Start Date   | Approval Status              | Approver Name                       | Number of Days Pending Approval | Employee                       |
|---------------------|---------------------------------------|-------------------|--------------|------------------------------|-------------------------------------|---------------------------------|--------------------------------|
| Jul 13, 2011        | Trip from Toronto to Montreal         | 229Y              | Aug 23, 2011 |                              | Heather, Admin K                    |                                 | Cooks, Jeff                    |
| Jul 14, 2011        | Trip from Dallas to Miami             | 22AH              | Jul 20, 2011 | Cancelled                    | Fix, Jeffrey Daniel                 | 344                             | Canadian, Request              |
| 501 11, 2011        | Trip from London to Amsterdam         | 22AB              | Sep 20, 2011 |                              | One(62), Manager                    |                                 | Brandehof, Ursula EU           |
| Jul 15, 2011        | Trip from Toronto to Calgary          | 22AK              | Sep 13, 2011 |                              | Heather, Admin K                    |                                 | Cooks, Jeff                    |
| 50, 15, 2511        | Trip from Toronto to Edmonton         | 22AL              | Aug 16, 2011 |                              | Fix, Jeffrey Daniel                 |                                 | Canadian, Request              |
| Sep 29, 2011        | Trip from Charlotte to Chicago        | 221               | Oct 24, 2011 |                              | Braddock, James                     |                                 | Park*, Steve                   |
| Oct 11, 2011        | Trip from Denver to Chicago           | 22KG              | Nov 7, 2011  | Cancelled                    | Braddock, James                     |                                 | Park*, Steve                   |
| Oct 13, 2011        | Trip from Baltimore to Chicago        | 22KV              | Dec 5, 2011  | Cancelled                    | Cheadle, Don                        |                                 | Bertino, Andrea Marie          |
| Oct 14, 2011        | Trip from Newark to Boston            | 22L5              | Nov 28, 2011 | Cancelled                    | Sutherland, Kiefer                  | 253                             | Timpanaro, Mike                |
| Oct 15, 2011        | Visit to KC location - Old Mutual     | 22L9              | Nov 16, 2011 | Cancelled                    | Sutherland, Kiefer                  | 252                             | Timpanaro, Mike                |
|                     | Boston Site Visit 2012                | 22L8              | Feb 15, 2012 | Cancelled                    | Smith, Phil                         | 233                             | Delay, Melissa                 |
| Oct 19, 2011        | Trip from Baltimore to Boston         | 22LP              | Dec 21, 2011 | Cancelled                    | Cheadle, Don                        | 248                             | Bertino, Andrea Marie          |
|                     | Trip from San Francisco to Washington | 22LU              |              | Sent Back to Employee        | Manager, Mike                       | 248                             | Traveler, Tom D                |
| Nov 3, 2011         | Reise von Stuttgart nach Berlin       | 22MJ              | Nov 30, 2011 | Cancelled                    | Steinbach, Arnold                   | 233                             | Massimi, Gabriella DE          |
|                     | Trip from Louisville to Dallas        | 22MQ              | Jan 17, 2012 | Cancelled                    | Smith, Phil                         | 233                             | Delay, Melissa                 |
|                     | Trip from Seattle to Los Angeles      | 22MR              | Dec 7, 2011  | Cancelled                    | Hogan, Ben (Approving Manager) John | 233                             | Corkins (REQUEST), Timothy Joh |
| Nov 4, 2011         | Sales Conference                      | 22ND              | Dec 6, 2011  | Cancelled                    | Sutherland, Kiefer                  | 232                             | Timpanaro, Mike                |
| Nov 15, 2011        | Trip from Washington to Boston        | 22QL              | Jan 17, 2012 | Submitted & Pending Approval | Smith, Phil                         | 220                             | Delay, Melissa                 |
| Nov 16, 2011        | roadshow trip                         | 22KJ              | Nov 21, 2011 | Cancelled                    | Wu, Jason                           | 255                             | Fong, Olivia                   |
|                     | Trip from Boston to Philadelphia      | 22QS              | Jan 10, 2012 | Cancelled                    | Kenyon, Chris                       | 220                             | Parker, David                  |

## **Report: Workflow Aging - Details**

Available to: ☐ Analysis ☐ Intelligence

Uses: ☐ Expense Data ☐ Travel / TripLink Data

\*\*\*Not applicable for Standard Edition\*\*\*

This report identifies the travel requests that are pending approval, including the approvers associated with the requests, to help ensure approval of travel requests in a timely manner.

#### **Report Prompts**

**NOTE:** When a company has Cost Object Approvals (COA) enabled, the **Prompts** page displays the **Show Only Cost Object Steps** prompt. When **Yes** is selected, the report displays COA fields.

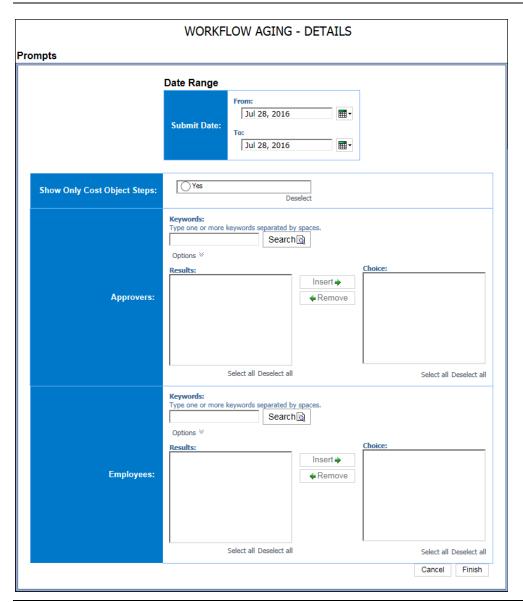

| Age | Travel Request<br>Name                | Request<br>ID | Approval<br>Status                 | Approver               | Role                | Cost<br>Center | Step                | ls Cost<br>Object<br>Step | Approver<br>Received<br>Date  | Requesting<br>Employee         |
|-----|---------------------------------------|---------------|------------------------------------|------------------------|---------------------|----------------|---------------------|---------------------------|-------------------------------|--------------------------------|
| 456 | Trip from<br>Washington to<br>Orlando | 36D9          | Submitted &<br>Pending<br>Approval | Smith, Jack<br>Antonio | Default<br>Approver |                | Manager<br>Approval | No                        | Apr 29,<br>2015<br>6:04:16 PM | Soares,<br>Shameeka<br>Clarice |
| 379 | Trip from<br>Washington to<br>Seattle | 36K7          | Submitted &<br>Pending<br>Approval | Lucier, Jim<br>Lee     | Request<br>Approver |                | Manager<br>Approval | No                        | Jul 15, 2015<br>7:40:38 PM    | Anderson,<br>Cameron Lee       |
| 254 | Cognizant<br>Demo                     | 36YF          | Submitted &<br>Pending<br>Approval | Approver1,<br>Ryan     | Request<br>Approver |                | Manager<br>Approval | No                        | Nov 17,<br>2015<br>2:19:07 PM | Michals, Ryar<br>Stephen       |
| 239 | Honda Travel                          | 373J          | Submitted &<br>Pending<br>Approval | Cognata,<br>Debbie D   | Request<br>Approver |                | Manager<br>Approval | No                        | Dec 2, 2015<br>6:54:01 PM     | Baxter,<br>Payden<br>James     |
| 239 | Event Details                         | 373L          | Submitted &<br>Pending<br>Approval | Cognata,<br>Debbie D   | Request<br>Approver |                | Manager<br>Approval | No                        | Dec 2, 2015<br>6:59:04 PM     | Baxter,<br>Payden<br>James     |
| 227 | Trip from<br>Glasgow to<br>London     | 373V          | Submitted &<br>Pending<br>Approval | Approver,<br>UK        | Request<br>Approver |                | Manager<br>Approval | No                        | Dec 14,<br>2015<br>8:46:50 PM | Bell, Simon<br>Charles         |
| 204 | Trade Show Jan<br>2016                | 374P          | Submitted &<br>Pending<br>Approval | Approver1,<br>Isaac J  | Request<br>Approver |                | Manager<br>Approval | No                        | Jan 6, 2016<br>8:40:05 PM     | Bowman1,<br>Isaac A            |

| Requesting<br>Employee         |                 | Request<br>Currency | Total<br>Approved<br>Amount | Total<br>Requested<br>Amount | Cost Center<br>Claimed<br>Amount | Cost Center<br>Approved<br>Amount | Next Step                        | Next<br>Approver   |
|--------------------------------|-----------------|---------------------|-----------------------------|------------------------------|----------------------------------|-----------------------------------|----------------------------------|--------------------|
| Soares,<br>Shameeka<br>Clarice | Apr 29,<br>2015 | USD                 | 1,269.53                    | 1,269.53                     |                                  |                                   | International<br>Travel Approval | Ajayi,<br>Ifeoluwa |
| Anderson,<br>Cameron Lee       | Jul 15,<br>2015 | USD                 | 1,265.75                    | 1,265.75                     |                                  |                                   | Request<br>Approved              |                    |
| Michals, Ryan<br>Stephen       | Nov 17,<br>2015 | USD                 | 500.00                      | 500.00                       |                                  |                                   | Request<br>Approved              |                    |
| Baxter,<br>Payden<br>James     | Dec 2,<br>2015  | USD                 | 1,050.00                    | 1,050.00                     |                                  |                                   | Request<br>Approved              |                    |
| Baxter,<br>Payden<br>James     | Dec 2,<br>2015  | USD                 | 400.00                      | 400.00                       |                                  |                                   | Request<br>Approved              |                    |
| Bell, Simon<br>Charles         | Dec 14,<br>2015 | GBP                 | 305.62                      | 305.62                       |                                  |                                   | Request<br>Approved              |                    |
| Bowman1,<br>Isaac A            | Jan 6,<br>2016  | USD                 | 800.00                      | 800.00                       |                                  |                                   | Request<br>Approved              |                    |
| 1 -                            |                 |                     |                             |                              |                                  |                                   |                                  | 5:24:11 Pl         |

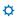